ФЕДЕРАЛЬНОЕ АГЕНТСТВО ЖЕЛЕЗНОДОРОЖНОГО ТРАНСПОРТА Улан-Удэнский колледж железнодорожного транспорта филиал Федерального государственного бюджетного образовательного учреждения высшего образования «Иркутский государственный университет путей сообщения» (УУКЖТ ИрГУПС)

# **ФОНД ОЦЕНОЧНЫХ СРЕДСТВ ПО ПРОФЕССИОНАЛЬНОМУ МОДУЛЮ**

## **ПМ.05 ВЫПОЛНЕНИЕ РАБОТ ПО ПРОФЕССИИ 16269 ОСМОТРЩИК ВАГОНОВ**

программы подготовки специалистов среднего звена (ППССЗ) по специальности СПО

23.02.06 Техническая эксплуатация подвижного состава железных

дорог (вагоны)

*Базовая подготовка среднего профессионального образования*

*Очная форма обучения на базе основного общего образования / среднего общего образования*

УЛАН-УДЭ 2021

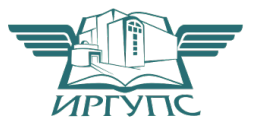

Электронный документ выгружен из ЕИС ФГБОУ ВО ИрГУПС и соответствует оригиналу Подписант ФГБОУ ВО ИрГУПС Трофимов Ю.А. 00a73c5b7b623a969ccad43a81ab346d50 с 08.12.2022 14:32 по 02.03.2024 14:32 GMT+03:00 Подпись соответствует файлу документа

Фонд оценочных средств разработан за счет вариативной части учебного плана специальности 23.02.06 Техническая эксплуатация подвижного состава железных дорог (вагоны).

РАССМОТРЕНО ЦМК 23.02.06 протокол № 6 от«7» 06 2021 г. Председатель ЦМК

n (подпись) (И.О.Ф.)

Т.А.Мятлева

 СОГЛАСОВАНО Зам. директора колледжа по УВР

(подпись)

О.Н.Иванова « 7 » 06 2021г.

 СОГЛАСОВАНО Зам. директора колледжа по ПО

 $\underline{\Pi.M. M. M$ итриев (подпись) «7» 06 2021г.

Разработчики: *Марков Е.В.,* преподаватель первой квалификационной категории УУКЖТ

Эксперты от работодателя:

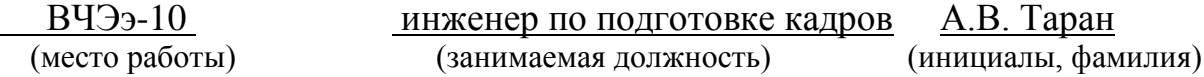

# **Содержание**

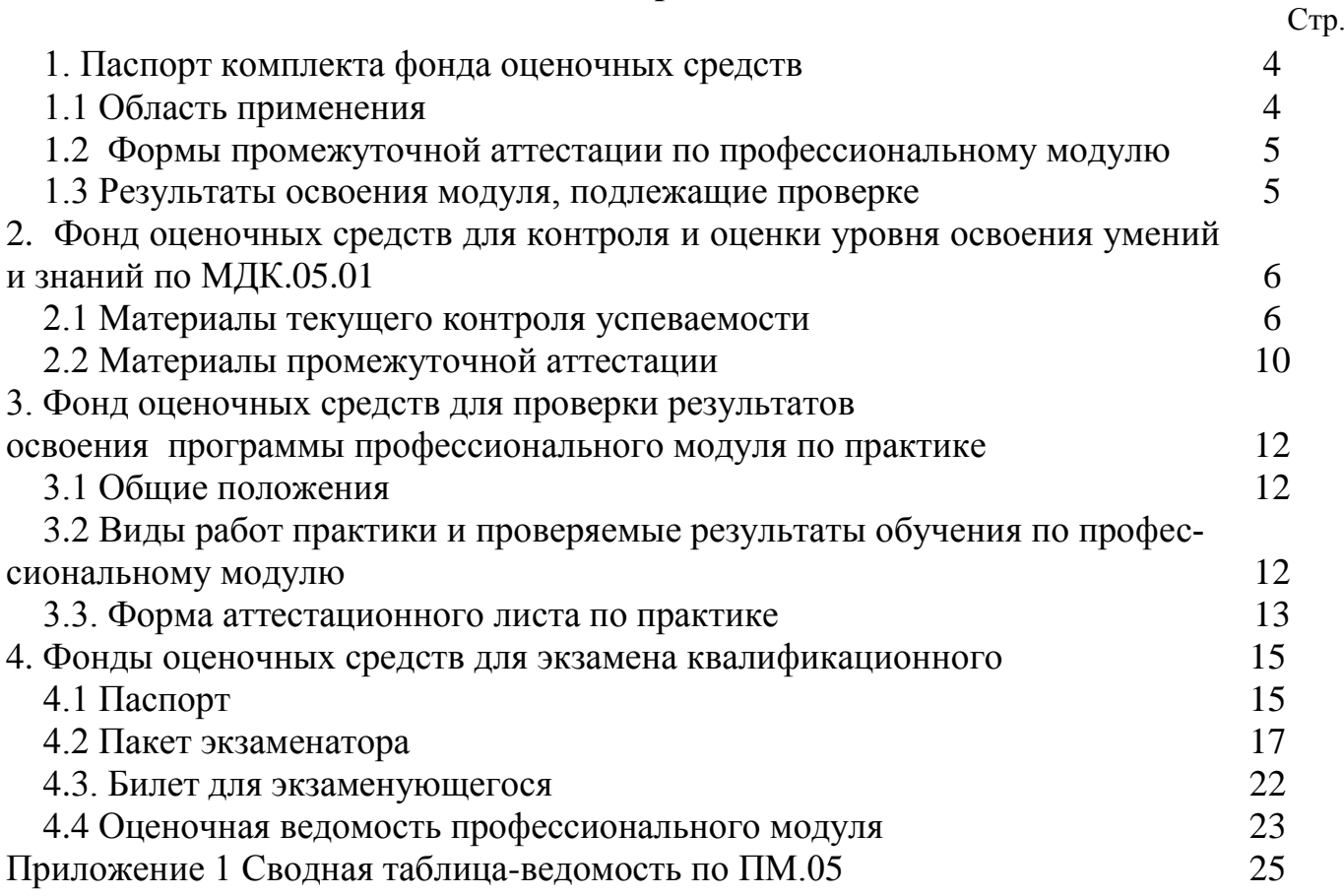

#### **1. Паспорт фонда оценочных средств**

#### **1.1 Область применения**

ФОС предназначен для проверки результатов освоения профессионального модуля программы подготовки специалистов среднего звена (ППССЗ) по специальности 23.02.06 Техническая эксплуатация подвижного состава железных дорог (вагоны) в части овладения видом профессиональной деятельности (ВПД) Выполнение работ по профессии 16269 Осмотрщик вагонов.

ФОС включают контрольные материалы для проведения текущего контроля успеваемости и промежуточной аттестации в форме дифференцированного зачета, экзамена.

ФОС разработан на основании:

- ФГОС СПО по специальности 23.02.06 Техническая эксплуатация подвижного состава железных дорог (вагоны)

- рабочей учебной программы профессионального модуля ПМ.05 Выполнение работ по профессии 16269 Осмотрщик вагонов.

Результатом освоения профессионального модуля (ПМ) является готовность обучающегося к выполнению вида профессиональной деятельности ПМ.05 Выполнение работ по профессии 16269 Осмотрщик вагонов и составляющих его профессиональных компетенций, а также общие компетенции, формирующиеся в процессе освоения ППССЗ в целом.

Формой аттестации по ПМ является экзамен квалификационный. Итогом экзамена квалификационного является оценка.

Формы контроля и оценивания элементов ПМ:

по МДК – оценивание уровня знаний и умений;

по практике – проверка приобретенного практического опыта;

по ПМ – проверка сформированных общих и профессиональных компетенций.

## **1.2. Формы промежуточной аттестации по профессиональному модулю**

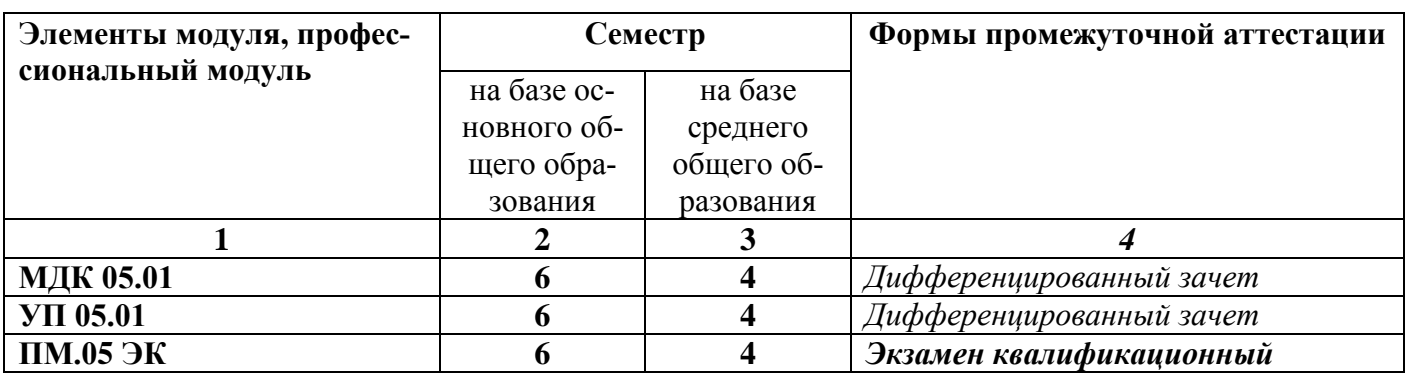

Таблица 1-Запланированные формы промежуточной аттестации

## **1.3. Результаты освоения модуля, подлежащие проверке:**

В результате контроля и оценки по профессиональному модулю осуществляется комплексная проверка следующих основных результатов обучения (профессиональных и общих компетенций):

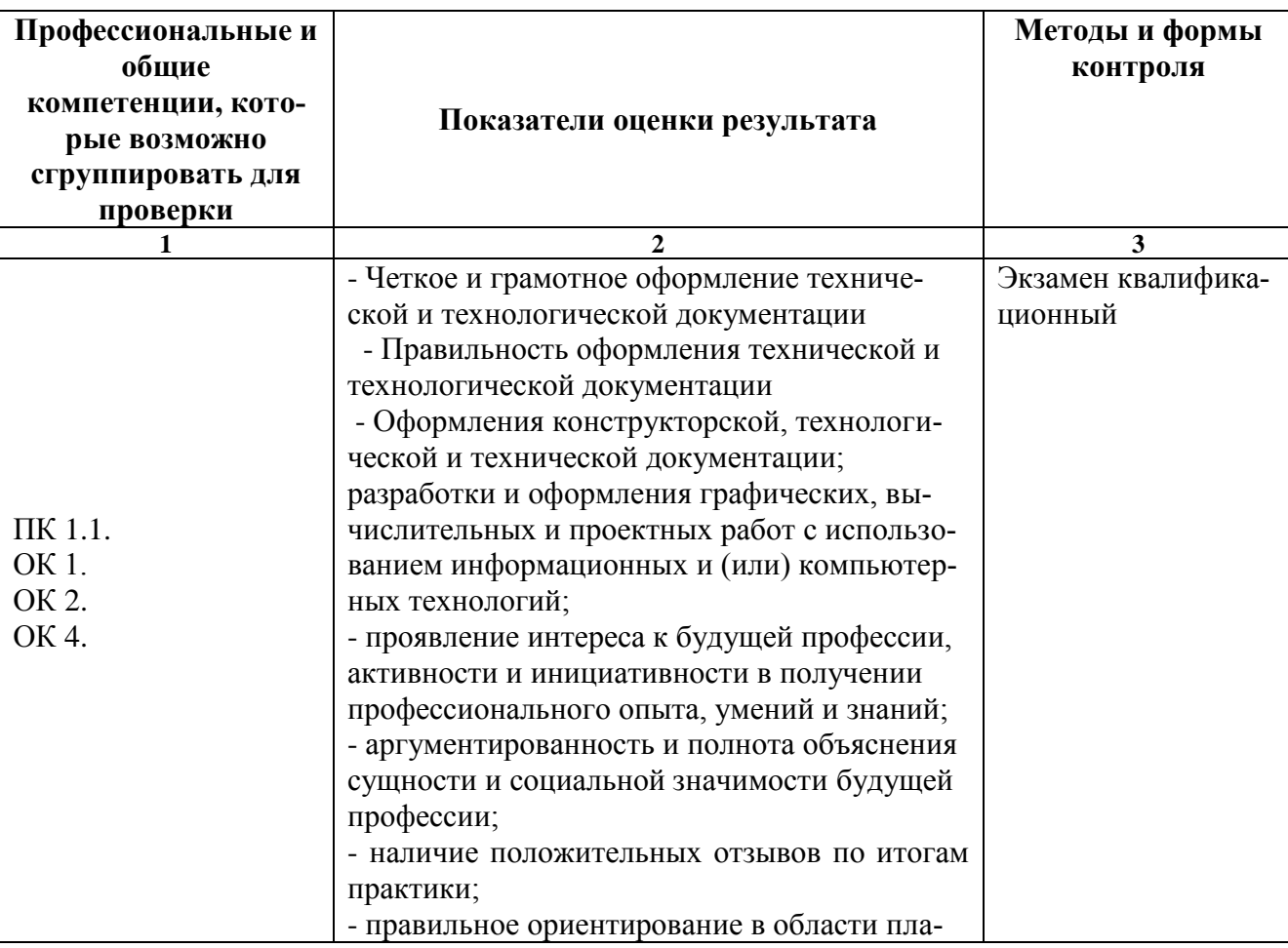

Таблица 2 Комплексные показатели сформированности компетенций

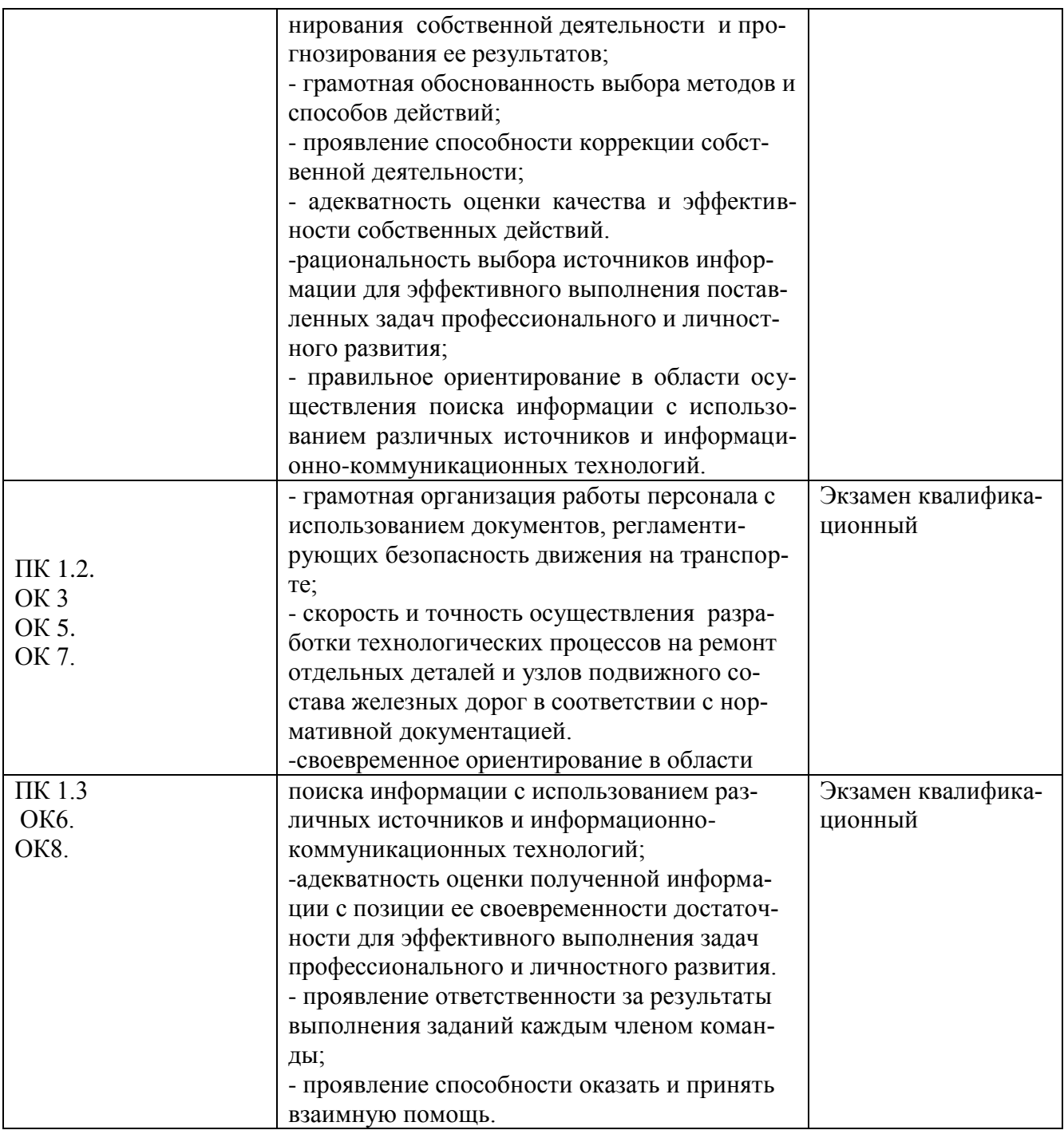

## 2. Фонд оценочных средств для контроля и оценки уровня освоения умений и знаний по МДК. 05.01

Предметом оценки освоения МДК.05.01 являются умения и знания. Контроль успеваемости и оценка этих дидактических единиц осуществляется в виде текущего контроля и промежуточной аттестации. Распределение основных показателей оценки результатов по видам аттестации приводится в сводной таблице-ведомости по

профессиональному модулю (Приложение 1).

#### **2.1 Материалы текущего контроля успеваемости:**

Рабочей учебной программой ПМ.05 Выполнение работ по профессии 16269 Осмотрщик вагонов МДК.05.01 Организация осмотра и безотцепочного ремонта вагонов предусмотрено 12 часов на проведение практических работ, каждая работа рассчитана на 2 академических часа. Практические работы проводятся в специально оборудованном кабинетах «Конструкция вагонов», на учебном полигоне колледжа формой организации студентов на практических занятиях является - групповая (4-5 человек) и индивидуальная.

Практические работы проводятся в соответствии с «Методическими указаниями по выполнению практических работ».

#### Практическая работа 1

**Тема:** Конструкция узлов вагона

**Цель работы**: Изучить конструкцию узлов вагона

**Перечень оборудования и учебно- наглядных пособий:** Сегмент колеса, колесная пара РУ1Ш-950, тележка 18-100, плакаты, макет РУ1-950, цистерна.

**Рекомендуемая литература:** Инструкция по техническому обслуживанию вагонов в эксплуатации (инструкция осмотрщика вагонов- разработан Проектно- конструкторским бюро вагонного хозяйства (ПКБ ЦВ) филиал ОАО РЖД http://files.stroyinf.ru/data2/1/4293816/4293816844.htm

**Задание:** Изучить конструкцию узлов вагона на базе полувагона и сделать отчет на листах формата А4.

#### **Краткие теоретические сведения:**

Кузов полувагона цельнометаллический, сварной конструкции, предназначен для размещения перевозимых грузов. На раме кузова размещаются четырнадцать разгрузочных люков, автосцепное устройство и тормозное оборудование.

Кузов полувагона опирается на тележки, которые являются ходовой частью вагона, через которую осуществляется взаимодействие вагона и пути, а также направленное движение по рельсовому пути.

Нагрузка от кузова передается через пятники на подпятники тележки, что обеспечивает свободный поворот тележки на кривых участках пути. В центральное отверстие пятников и подпятников устанавливаются шкворни.

Дополнительно нагрузка от кузова передается через узлы скользунов кузова на упруго - катковые скользуны тележек, которые предназначены для гаше- ния боковых колебаний кузова полувагона, ограничения виляния тележек и повышения устойчивости движения полувагона.

Узел скользуна кузова состоит из скользуна , приваренного к нижнему листу шкворневой балки, опорной пластины скользуна , которая крепится к скользуну винтами , гайками . Винты стопорятся контргайкой , шайбой и проволокой. Между опорной пластиной и скользуном устанавливаются регулировочные прокладки, которые подбираются для обеспечения необходимого зазора между опорной пластиной скользуна кузова и роликом скользуна тележки.

Автосцепное устройство предназначено для автоматического сцепления вагонов, удержания их на определенном расстоянии друг от друга, передачи и амортизации продольных усилий, действующих на вагон во время движения в поезде и маневровых работах.

Автоматический тормоз предназначен для создания искусственного сопротивления движению поезда с целью регулирования скорости или обеспечения его полной остановки.

Стояночный тормоз предназначен для затормаживания вручную стоящего вагона, находящегося на путях в пунктах разгрузки и выгрузки, в отстое и на уклонах.

Погрузка и выгрузка сыпучих и навалочных грузов должна производиться в соответствии с ГОСТ, штучных и штабельных - кранами.

#### **Порядок выполнения:**

1. Изучите типы вагонов.

2. Изучите конструкцию грузового полувагона.

8

- 3. Выполните эскиз полувагона.
- 4. Пронумеруйте элементы полвагона, запишите размеры основных частей.
- 5. Изучите отличия полувагонов разных моделей.
- 6. Выполните в форме таблицы отличие конструктивных размеров полувагонов.

## **Контрольные вопросы:**

- 1.Назначение вагонов?
- 2.Конструкция и назначение отдельных элементов полувагонов?
- 3.Конструктивные отличия полувагонов?

Текущий контроль по теме «Ходовые части вагона» в виде тестов: 10 вар, в каждом тесте 7 вопросов. Время на выполнения. – 10мин.

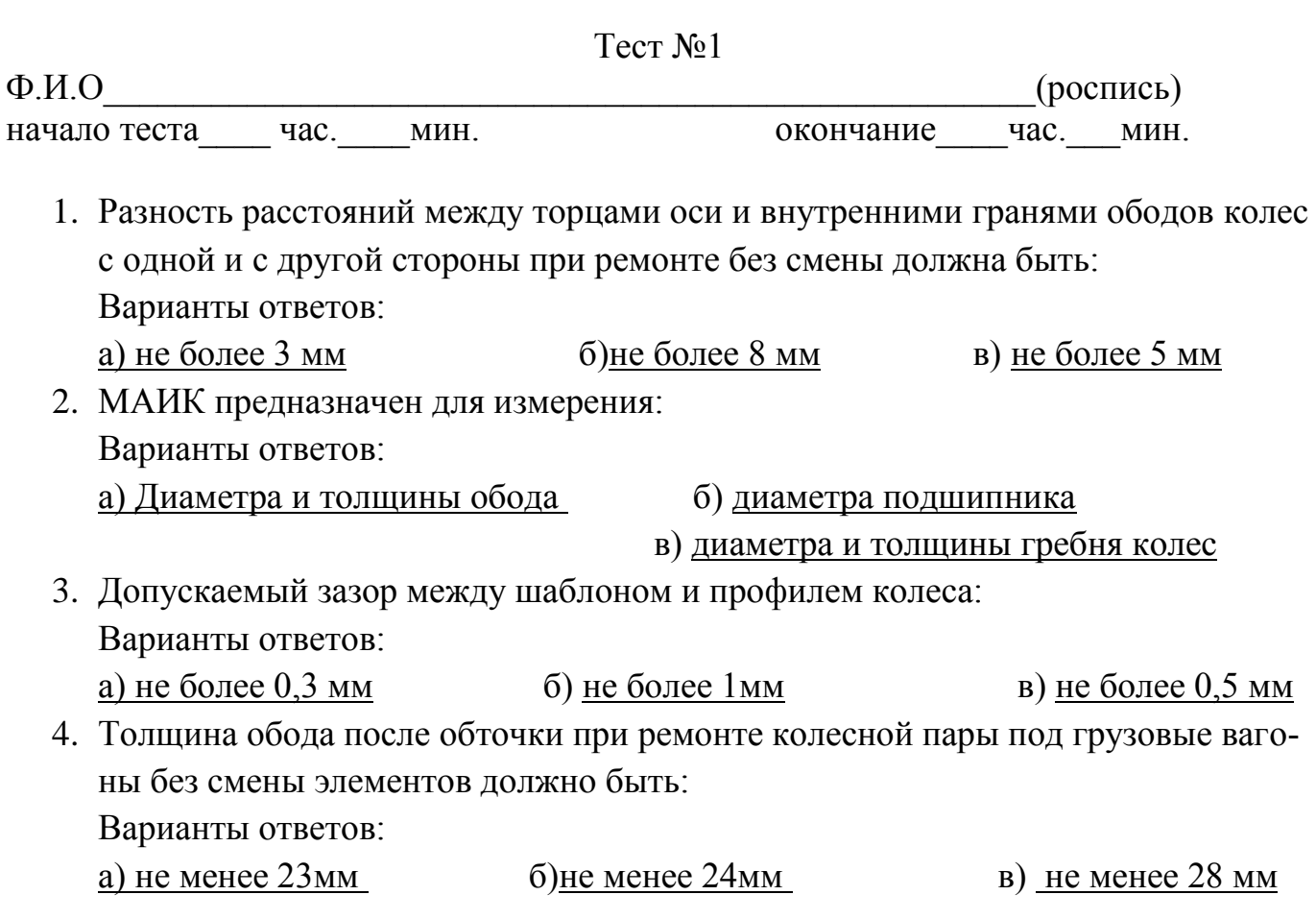

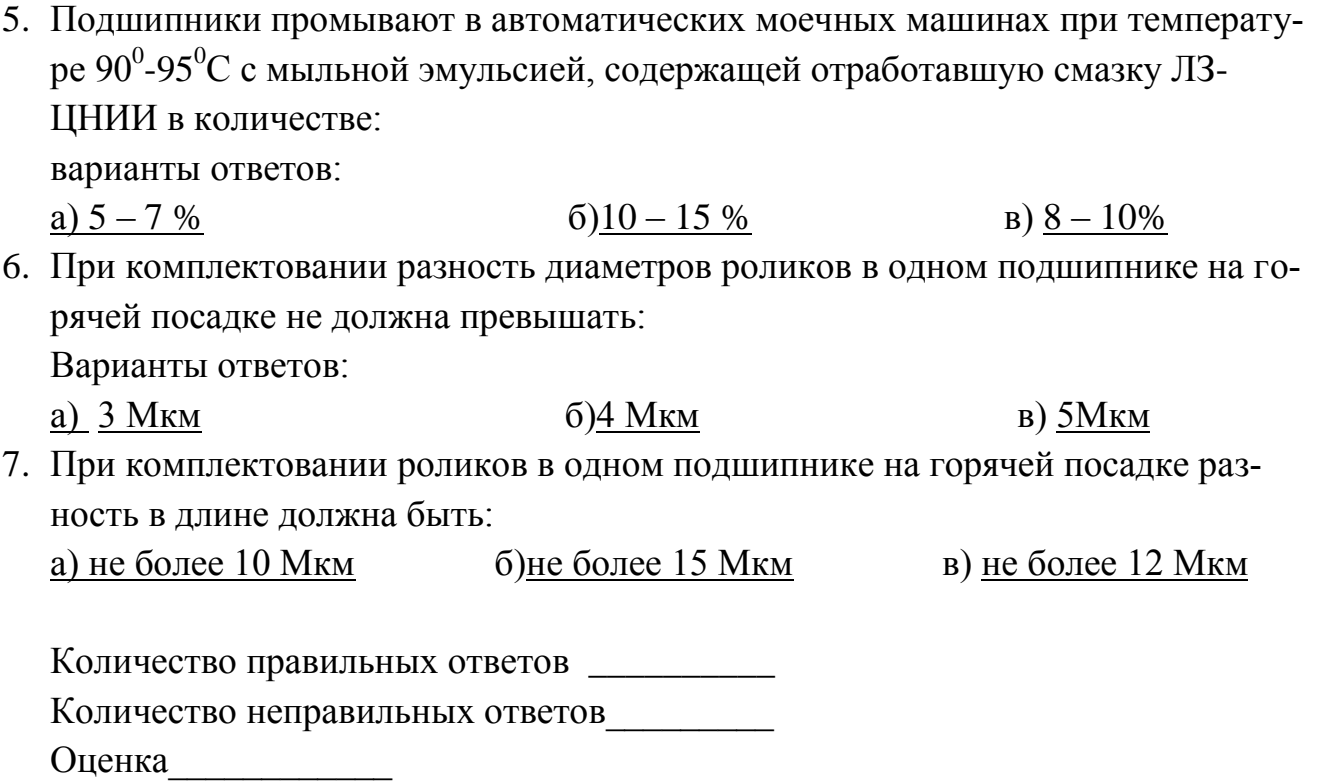

Ключ к тесту: 1 a), 2 B), 3 B), 4 6), 5 a), 6 B), 7 B).

Критерии оценки результата:

- «отлично» - ставится за правильное выполнение 7 вопросов

- «хорошо»- ставится за правильное выполнение 5 вопросов
- «удовлетворительно» ставится за правильное выполнение 4 вопроса
- «неудовлетворительно» ставится за правильное выполнение 3 вопроса.

## 2.2 Материалы промежуточной аттестации:

Задания для оценки освоения знаний представляют дифференцированные зачеты и экзамены по темам рабочей учебной программы МДК.05.01.

6 семестр/4 семестр в форме дифференцированного зачета по МДК.05.01 в виде вопросов и выполнения практического задания. Количество билетов -20.

#### ФЕДЕРАЛЬНОЕ АГЕНТСТВО ЖЕЛЕЗНОДОРОЖНОГО ТРАНСПОРТА Улан-Удэнский колледж железнодорожного транспорта филиал Федерального государственного бюджетного образовательного учреждения высшего образования «Иркутский государственный университет путей сообщения» (УУКЖТ ИрГУПС)

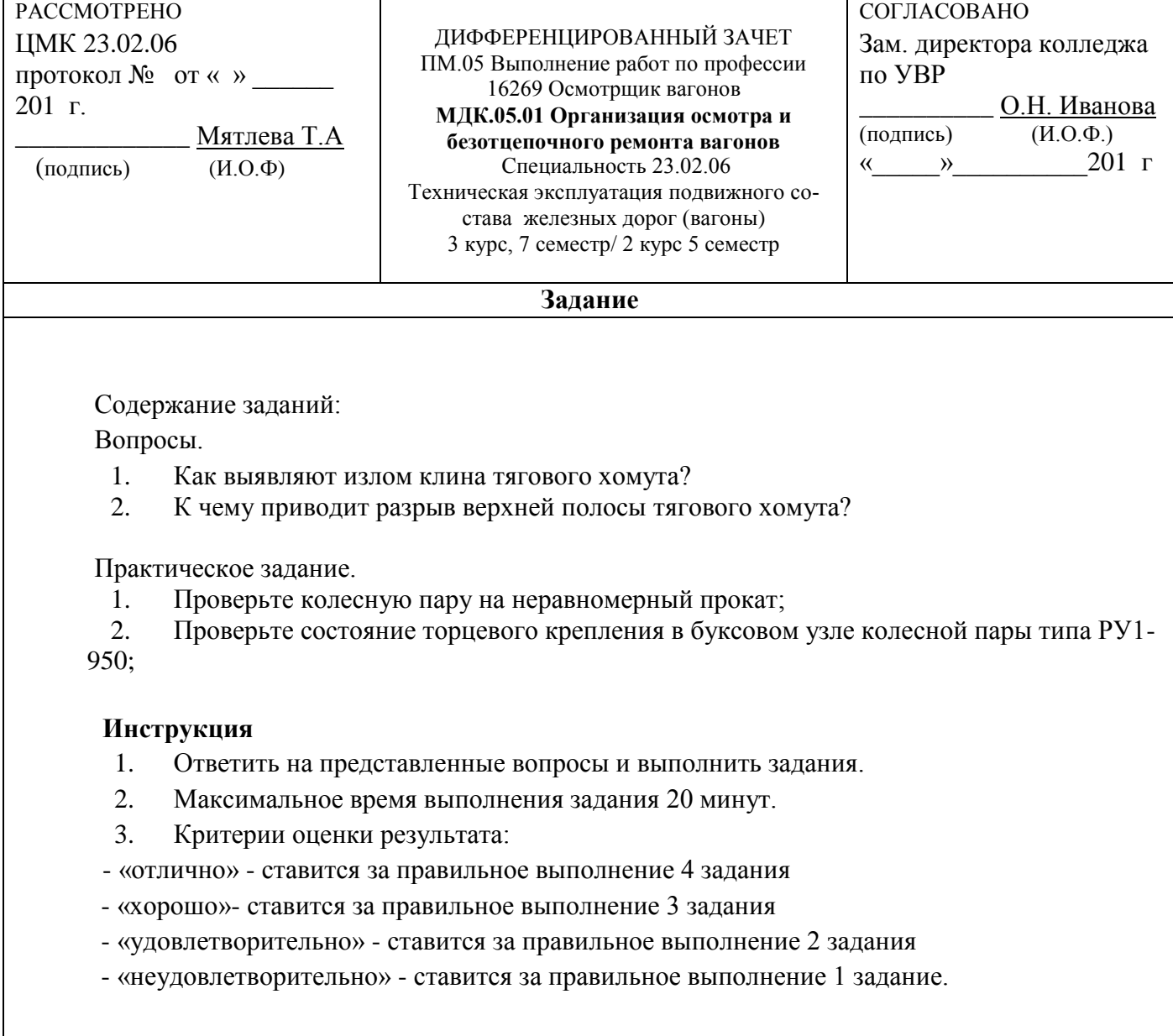

Преподаватель \_\_\_\_\_\_\_\_ Е.В. Марков

### 3. Фонд оценочных средств для проверки результатов

#### освоения программы профессионального модуля по практике

#### 3.1 Общие положения

Целью проверки результатов освоения программы профессионального модуля по производственной практике является оценка:

1) профессиональных и общих компетенций;

2) практического опыта и умений.

Итоговая оценка по производственной практике выставляется на основании данных аттестационного листа (характеристики профессиональной деятельности обучающегося на практике) с указанием видов работ, выполненных обучающимся во время практики, их объема, качества выполнения в соответствии с технологией и (или) требованиями организации, в которой проходила практика по пятибалльной системе.

## 3.2 Виды работ практики и проверяемые результаты обучения по профессиональному модулю

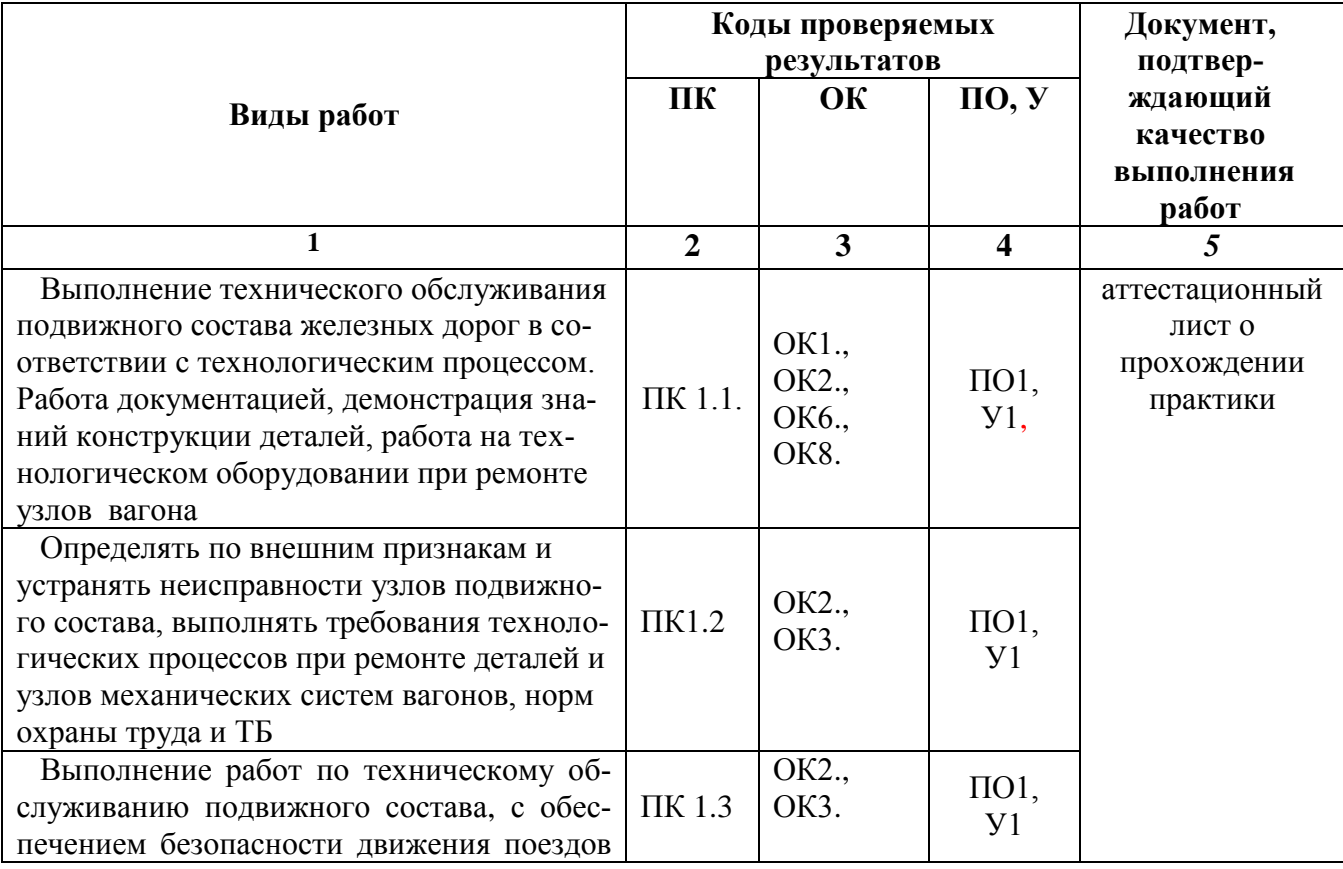

Таблица 3. Перечень видов работ производственной практики

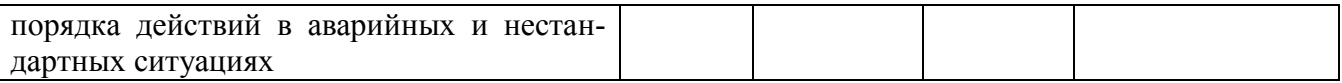

## 3.3 Форма аттестационного листа по практике

## АТТЕСТАЦИОННЫЙ ЛИСТ ПО ПРОИЗВОДСТВЕННОЙ ПРАКТИКЕ

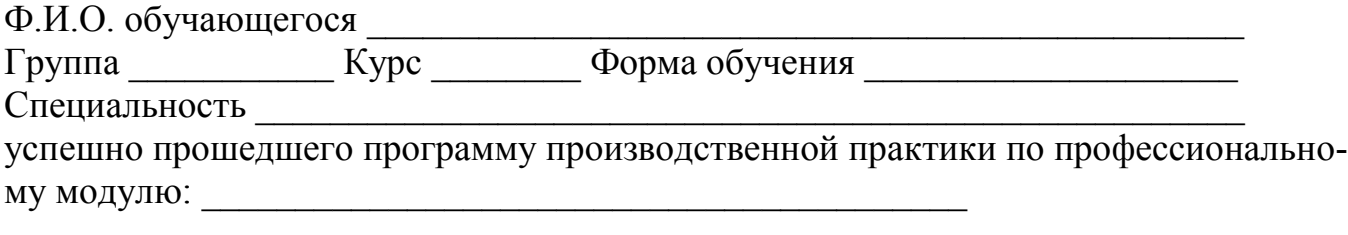

в объеме 144 часа в период с « \_ » \_ \_ \_ 20 \_ г. по « \_ » \_ \_ \_ 20 \_ г.

## Полнота освоения профессиональных компетенций

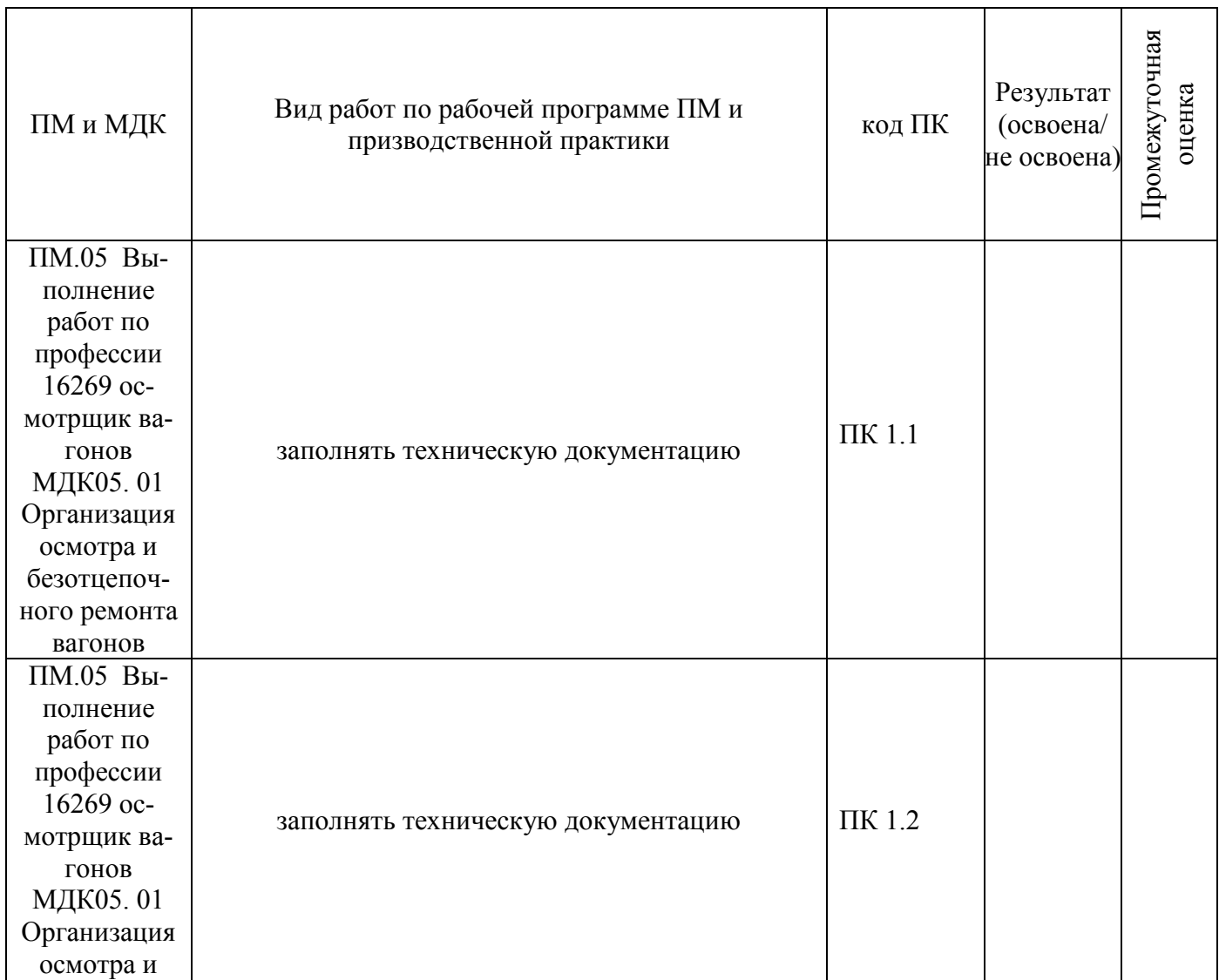

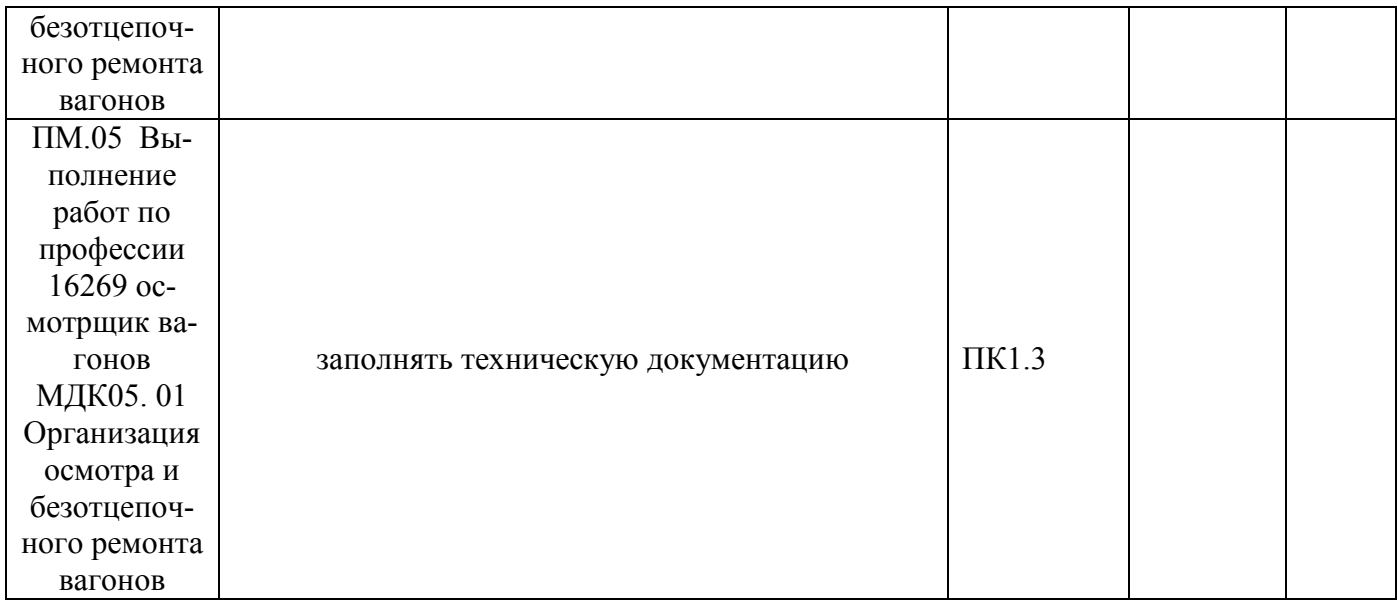

#### Уровень формирования общих компетенций

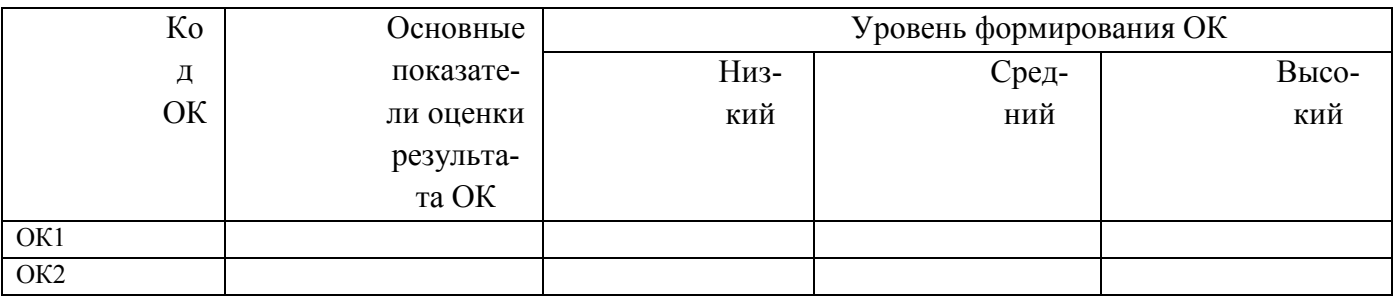

Показатели формирования компетенций:

Низкий - воспроизводит; Средний - осознанные действия; Высокий - самостоятельные действия.

Замечания и рекомендации обучающемуся

Заключение о качестве прохождения производственной практики (отражается уровень формирования ПК и ОК)

 $\left\langle \leftarrow \right\rangle$  20

 $M.\Pi.$ 

Начальник

(подпись)

 $(H.O.\Phi.)$ 

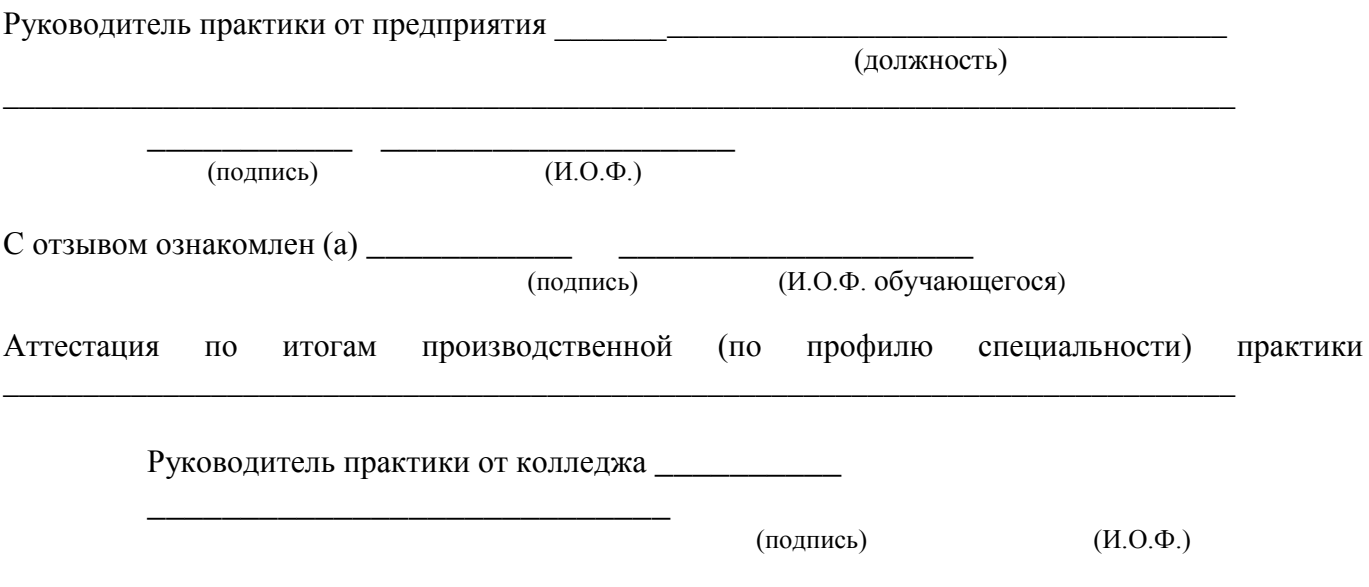

## **Характеристика**

обучающегося в период прохождения практики

\_\_\_\_\_\_\_\_\_\_\_\_\_\_\_\_\_\_\_\_\_\_\_\_\_\_\_\_\_\_\_\_\_\_\_\_\_\_\_\_\_\_\_\_\_\_\_\_\_\_\_\_\_\_\_\_\_\_\_\_\_\_\_\_\_\_ \_\_\_

\_\_\_\_\_\_\_\_\_\_\_\_\_\_\_\_\_\_\_\_\_\_\_\_\_\_\_\_\_\_\_\_\_\_\_\_\_\_\_\_\_\_\_\_\_\_\_\_\_\_\_\_\_\_\_\_\_\_\_\_\_\_\_\_\_\_ \_\_\_\_\_\_\_\_\_\_\_\_\_\_\_\_\_\_\_\_\_\_\_\_\_\_\_\_\_\_\_\_\_\_\_\_\_\_\_\_\_\_\_\_\_\_\_\_\_\_\_\_\_\_\_\_\_\_\_\_\_\_\_\_\_\_

\_\_\_\_\_\_\_\_\_\_\_\_\_\_\_\_\_\_\_\_\_\_\_\_\_\_\_\_\_\_\_\_\_\_\_\_\_\_\_\_\_\_\_\_\_\_\_\_\_\_\_\_\_\_\_\_\_\_\_\_\_\_\_\_\_\_ \_\_\_\_\_\_\_\_\_\_\_\_\_\_\_\_\_\_\_\_\_\_\_\_\_\_\_\_\_\_\_\_\_\_\_\_\_\_\_\_\_\_\_\_\_\_\_\_\_\_\_\_\_\_\_\_\_\_\_\_\_\_\_\_\_\_

 $\_$  , and the set of the set of the set of the set of the set of the set of the set of the set of the set of the set of the set of the set of the set of the set of the set of the set of the set of the set of the set of th \_\_\_\_\_\_\_\_\_\_\_\_\_\_\_\_\_\_\_\_\_\_\_\_\_\_\_\_\_\_\_\_\_\_\_\_\_\_\_\_\_\_\_\_\_\_\_\_\_\_\_\_\_\_\_\_\_\_\_\_\_\_\_\_\_\_

1. Регулярность посещения практики

2. Выполняемая работа

3. Отношение к порученной работе

4. Общее впечатление об обучающемся – практиканте

Подпись руководителя практики от предприятия\_\_\_\_\_\_\_\_\_\_\_\_\_\_\_\_\_\_\_\_\_\_\_\_\_

\_\_\_\_\_\_\_\_\_\_\_\_\_\_\_\_\_\_\_\_\_\_\_\_\_\_\_\_\_\_\_\_\_\_\_\_\_\_\_\_\_\_\_\_\_\_\_\_\_\_\_\_\_\_\_\_\_\_\_\_\_\_\_\_\_\_ (фамилия, имя, отчество)

м.п.

# **4. Фонд оценочных средств для экзамена квалификационного**

## **4.1 Паспорт**

ФОС предназначен для контроля и оценки результатов освоения профессионального модуля ПМ.05 Выполнение работ по профессии 16269 Осмотрщик вагонов по специальности СПО 23.02.06 Техническая эксплуатация подвижного состава железных дорог (вагоны).

Оцениваемые компетенции:

ОК 1. Понимать сущность и социальную значимость своей будущей профессии, проявлять к ней устойчивый интерес.

ОК 2. Организовывать собственную деятельность, выбирать типовые методы и способы выполнения профессиональных задач, оценивать их эффективность и качество.

ОК 3. Принимать решения в стандартных и нестандартных ситуациях и нести за них ответственность.

ОК 4. Осуществлять поиск и использование информации, необходимой для эффективного выполнения профессиональных задач, профессионального и личностного развития.

ОК 5. Использовать информационно-коммуникационные технологии в профессиональной деятельности.

ОК 6. Работать в коллективе и команде, эффективно общаться с коллегами, руководством, потребителями.

ОК 7. Брать на себя ответственность за работу членов команды (подчиненных), результат выполнения заданий.

ОК 8. Самостоятельно определять задачи профессионального и личностного развития, заниматься самообразованием, осознанно планировать повышение квалификации.

ОК 9. Ориентироваться в условиях частой смены технологий в профессиональной деятельности.

ПК 1.1. Эксплуатировать подвижной состав железных дорог.

ПК 1.2 Производить техническое обслуживание и ремонт подвижного состава железных дорог в соответствии с требованиями технологических процессов.

ПК 1.3 Обеспечивать безопасность движения подвижного состава.

Экзамен квалификационный состоит из аттестационных испытаний в виде устного ответа на вопросы экзаменационного билета.

К экзамену квалификационному допускаются обучающиеся, успешно освоившие элементы программы ПМ: теоретическую часть (МДК) и практик.

### **4.2. Пакет экзаменатора**

ФЕДЕРАЛЬНОЕ АГЕНТСТВО ЖЕЛЕЗНОДОРОЖНОГО ТРАНСПОРТА Улан-Удэнский колледж железнодорожного транспорта филиал Федерального государственного бюджетного образовательного учреждения высшего образования «Иркутский государственный университет путей сообщения» (УУКЖТ ИрГУПС)

РАССМОТРЕНО ЦК специальности 23.02.06 протокол  $\mathcal{N}_2$  от « $\rightarrow$  20 г. председатель ЦК  $T.A, M\pi$ лева<br>(И.О.Ф)

(подпись)

 СОГЛАСОВАННО Зам. директора колледжа по УВР \_\_\_\_\_\_\_\_\_\_ О.Н.Иванова (подпись) (И.О.Ф.)  $\langle \langle \rangle \rangle$   $\langle \rangle$   $\langle \rangle$ 

## Пакет экзаменатора для оценки результатов освоения программы профессионального модуля по МДК 05.01

Организация осмотра и безотцепочного ремонта вагонов. 23.02.06 Техническая эксплуатация подвижного состава железных дорог (вагоны)

3курс 6семестр/ 2 курс 4 семестр

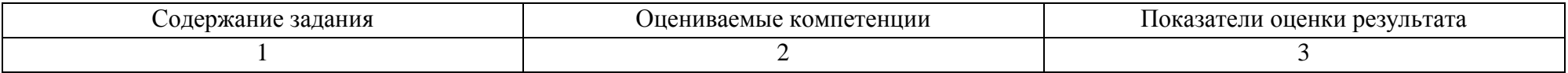

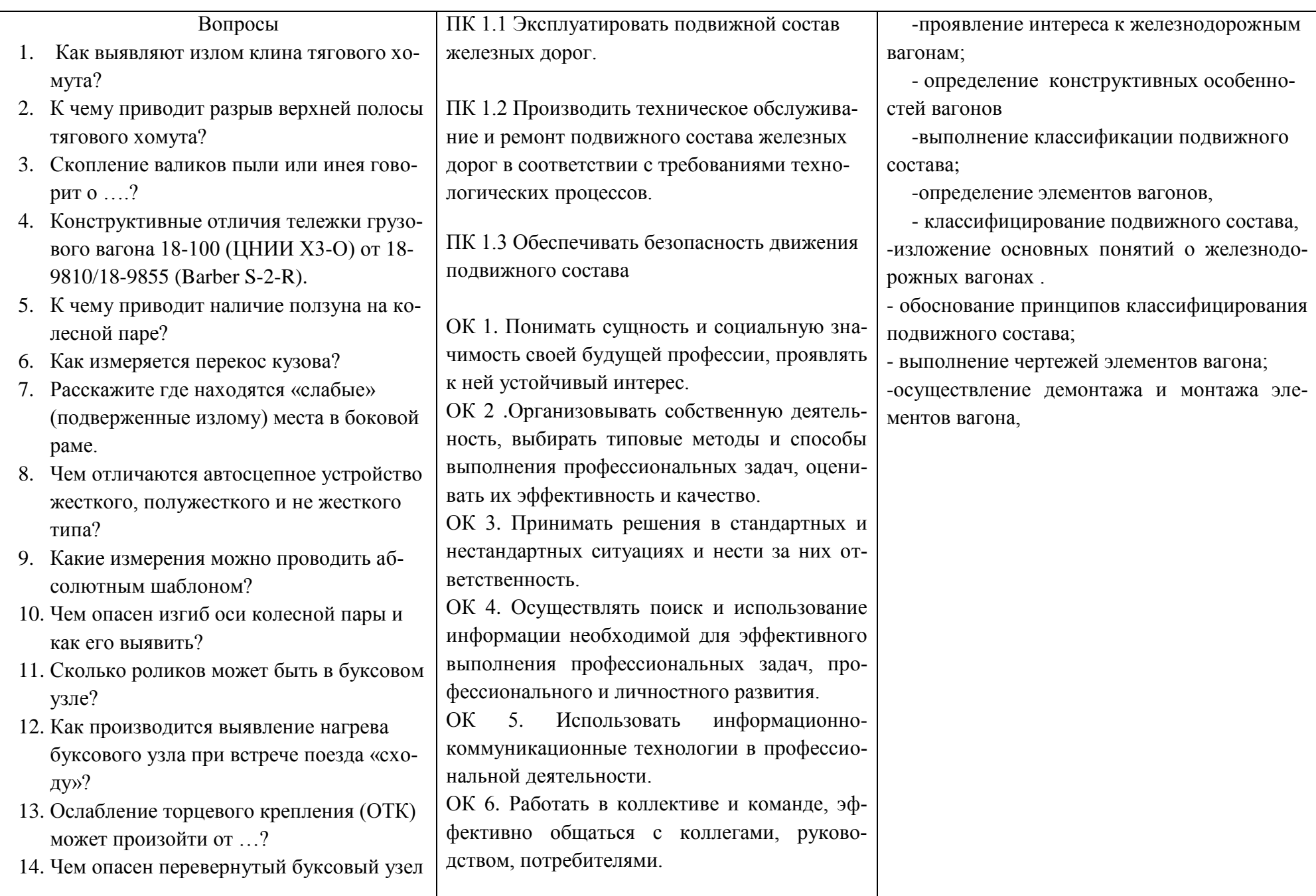

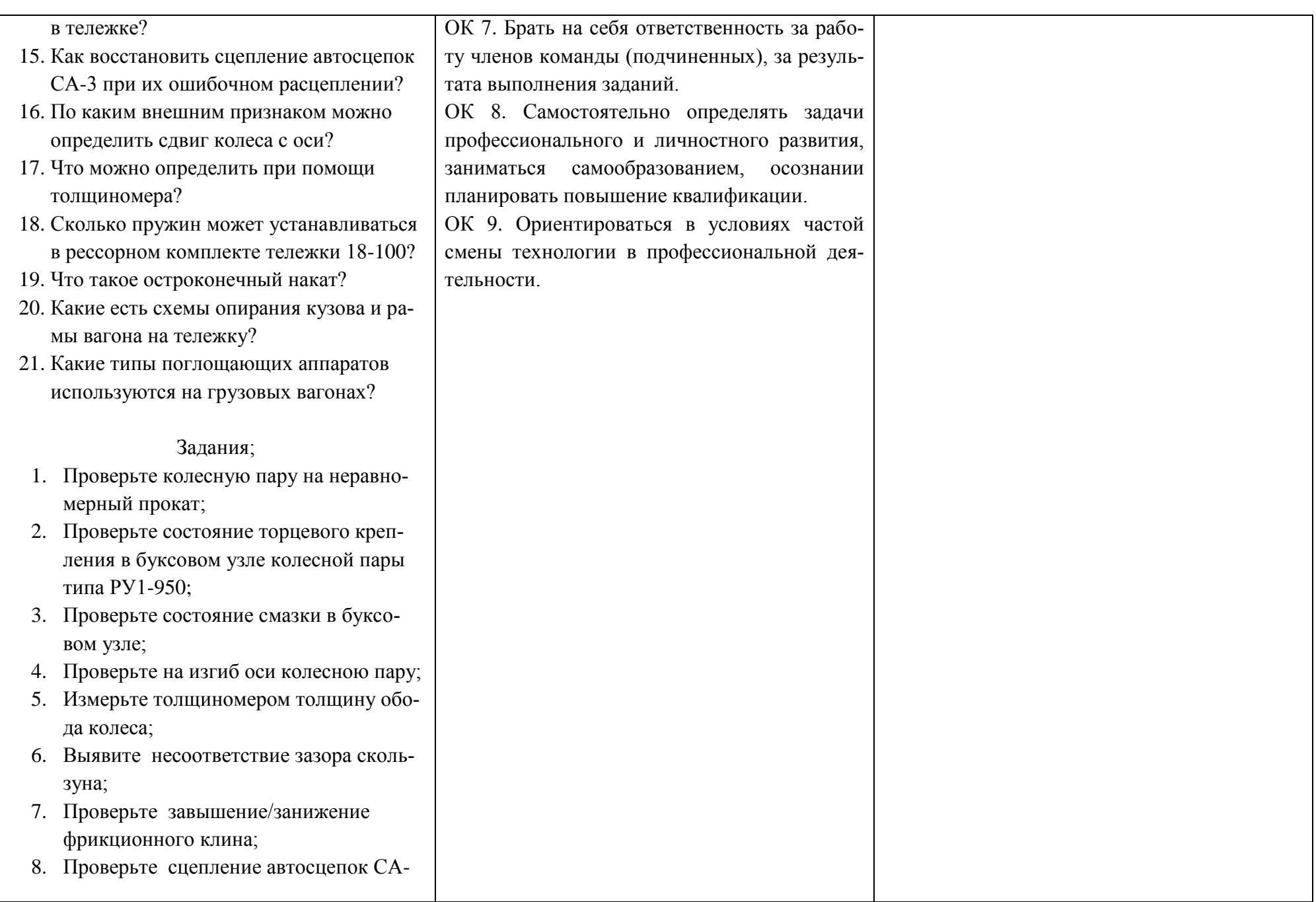

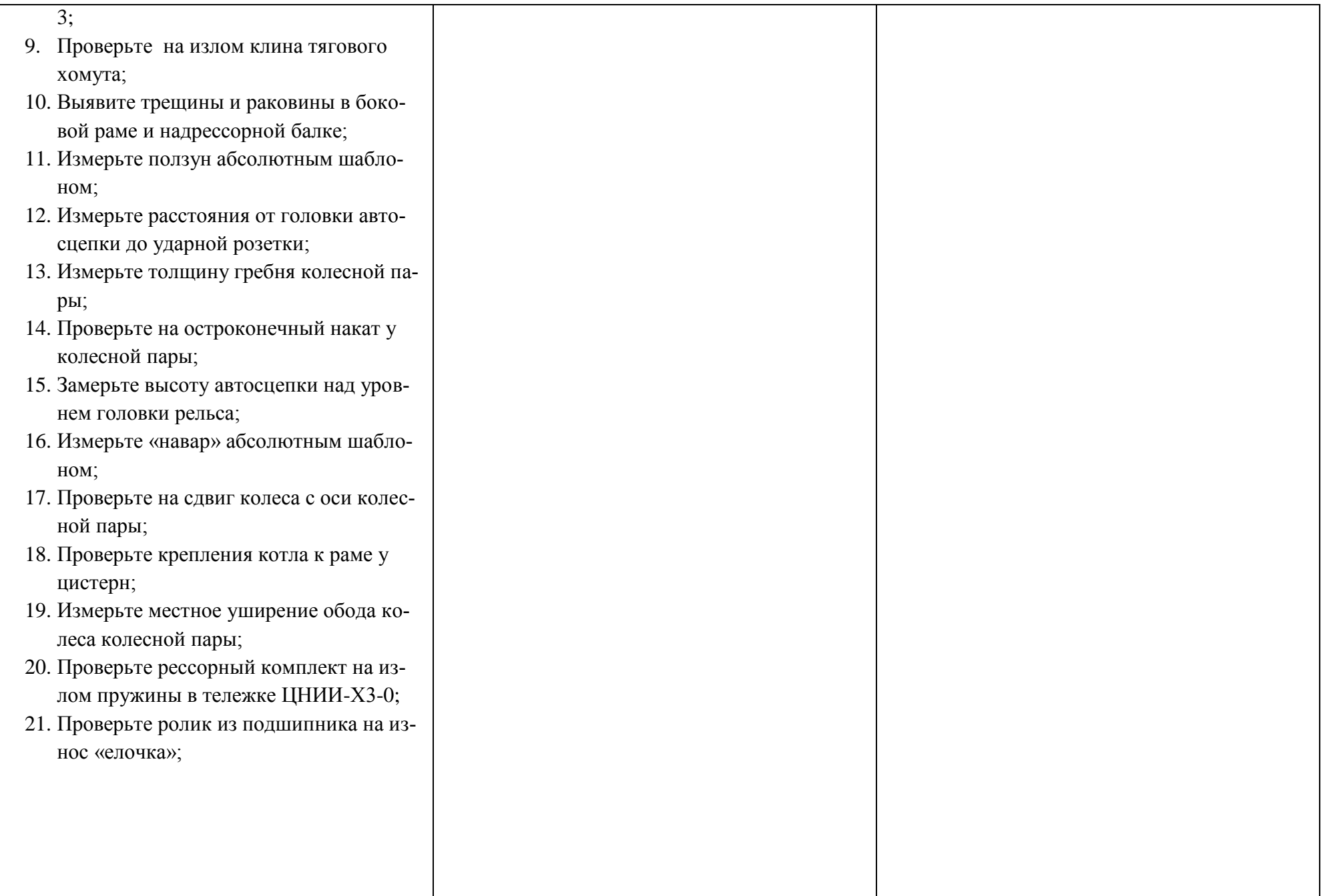

Условия выполнения задания

1. Максимальное время выполнения задания 45 минут.

2. Обучающиеся могут воспользоваться учебными плакатами, лабораторными образцами.

3. Критерии оценки

 - «отлично» - теоретическое содержание учебной дисциплины освоено полностью, без пробелов, необходимые практические навыки работы с освоенным материалом сформированы, все предусмотренные рабочей программой задания выполнены;

- «хорошо»- теоретическое содержание учебной дисциплины освоено полностью, без пробелов, необходимые практические навыки работы с освоенным материалом в основном сформированы, все предусмотренные рабочей программой задания выполнены, некоторые из выполненных заданий содержат незначительные ошибки;

- «удовлетворительно» - теоретическое содержание учебной дисциплины освоено частично, но пробелы не носят систематического характера, необходимые практические навыки работы с освоенным материалом в основном сформированы, большинство, предусмотренных рабочей программой заданий выполнено, некоторые виды заданий выполнены с ошибками;

- «неудовлетворительно» - теоретическое содержание учебной дисциплины не освоено, необходимые практические навыки работы не сформированы, большинство, предусмотренных рабочей программой заданий не выполнено.

Преподаватель:\_\_\_\_\_\_\_\_\_\_\_\_\_\_\_\_\_\_\_ Е.В.Марков

### **4.3. Билет для экзаменующегося**

#### ФЕДЕРАЛЬНОЕ АГЕНТСТВО ЖЕЛЕЗНОДОРОЖНОГО ТРАНСПОРТА Улан-Удэнский колледж железнодорожного транспорта филиал Федерального государственного бюджетного образовательного учреждения высшего образования «Иркутский государственный университет путей сообщения» (УУКЖТ ИрГУПС)

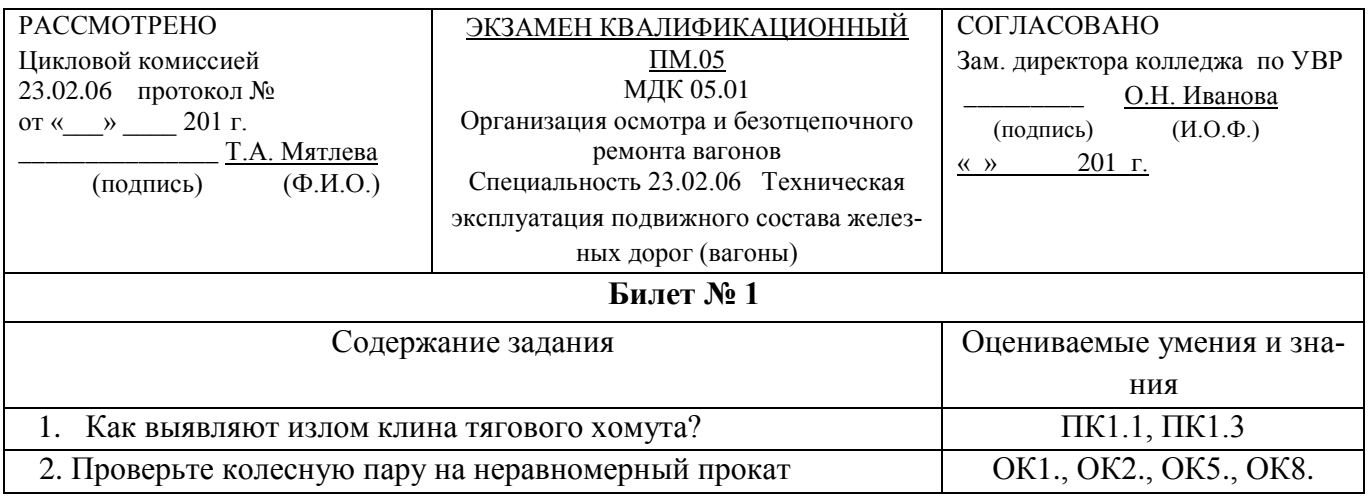

#### **Инструкция.**

1.Внимательно прочитайте задание.

2.Вы можете воспользоваться учебно-методической и справочной литературой, имеющейся на столе.

3. Максимальное время выполнения задания – 45 минут

4.Критерии оценки:

**- «отлично»** - изложение полученных знаний в соответствии с требования учебной программы; выявление существенных признаков причинно следственных связей, формулировка выводов и обобщений; самостоятельное применение знаний в практической деятельности, выполнение заданий как воспроизводящего, так и творческого характера;

**- «хорошо»** - изложение полученных знаний в соответствии с требованиями учебной программы; допускаются отдельные незначительные ошибки; при выделении существенных признаков изученного также допускаются отдельные незначительные ошибки; в практической, самостоятельной деятельности возможна небольшая помощь преподавателя;

**- «удовлетворительно»** - изложение полученных знаний неполное, однако это не препятствует освоению последующего программного материала; допускаются отдельные существенные ошибки, исправляемые с помощью преподавателя; имеются затруднения при выделении существенных признаков изученного и формулировке выводов. Недостаточная самостоятельность в практической деятельности и выполнения заданий воспроизводящего характера;

**- «неудовлетворительно»** - изложение учебного материала неполное, бессистемное; имеются существенные ошибки, которые студент не в состоянии исправить даже с помощью преподавателя; неумение делать обобщение и выводы.

> Преподаватель: \_\_\_\_\_\_\_\_\_\_\_\_\_\_\_\_\_\_ Е.В. Марков (полпись)  $(H.O,\Phi)$

### 4.4 Оценочная ведомость профессионального модуля

# **ОЦЕНОЧНАЯ ВЕДОМОСТЬ** ПО ПРОФЕССИОНАЛЬНОМУ МОДУЛЮ

#### $\phi$ *MO*

обучающийся (аяся) на курсе по специальности 23.02.06 Техническая эксплуатация подвижного состава железных дорог (вагоны) базовой подготовки освоил(а) программу профессионального модуля ПМ.05 Выполнение работ по профессии 16269 осмотрщик вагонов (базовая подготовка) в объеме 68 часов. с « $\_\_\_$ . 20 $\_\_$ г. по « $\_\_$ . 20 $\_\_$ г.

Результаты промежуточной аттестации по элементам профессионального модуля

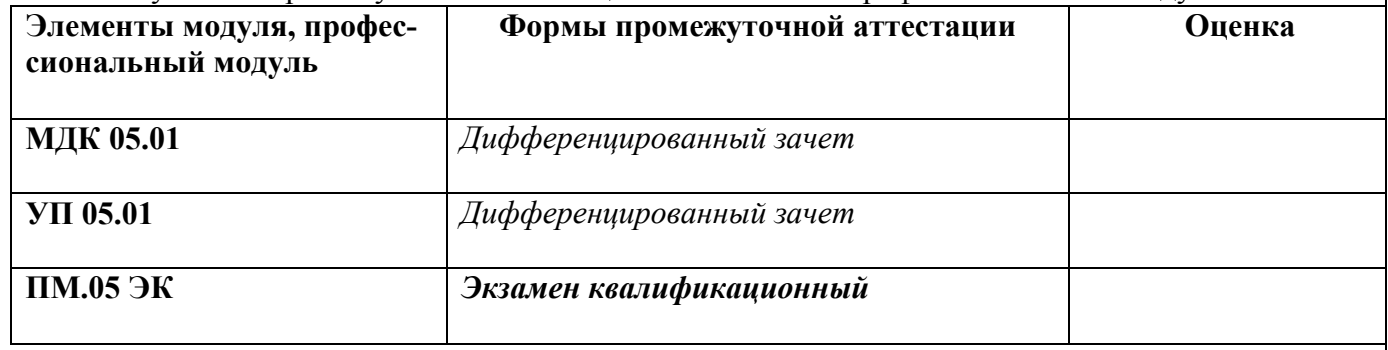

#### Итоги экзяменя квалификанионного

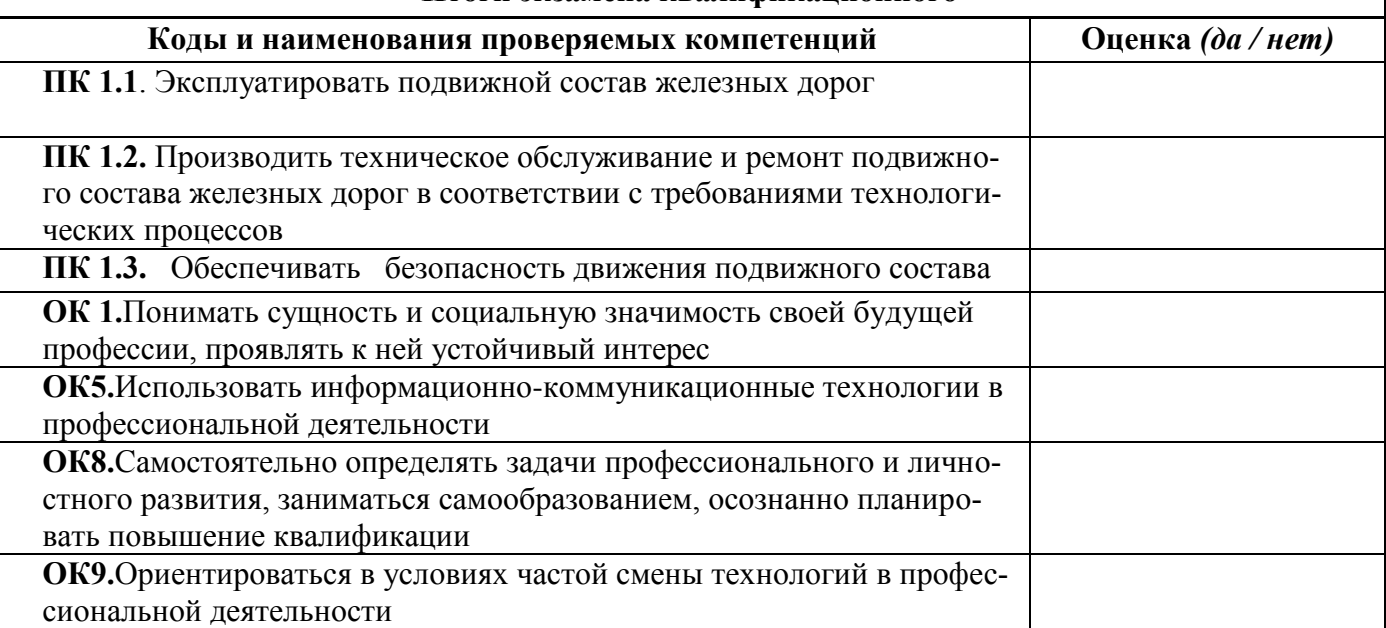

Результат оценки: вид профессиональной деятельности \_\_\_\_\_\_\_\_\_\_\_\_\_\_\_\_/ оценка\_\_\_\_

Председатель аттестационной комиссии \_\_\_\_\_\_\_\_\_\_\_\_ФИО (должность) Члены аттестационной комиссии \_\_\_\_\_\_\_\_\_\_\_\_\_ФИО (должность) \_\_\_\_\_\_\_\_\_\_\_\_\_ФИО (должность) \_\_\_\_\_\_\_\_\_\_\_\_\_ФИО (должность)

Дата « $\longrightarrow$  20\_\_\_\_\_\_ г.

## **Приложение 1** Сводная таблица-ведомость по ПМ. 05

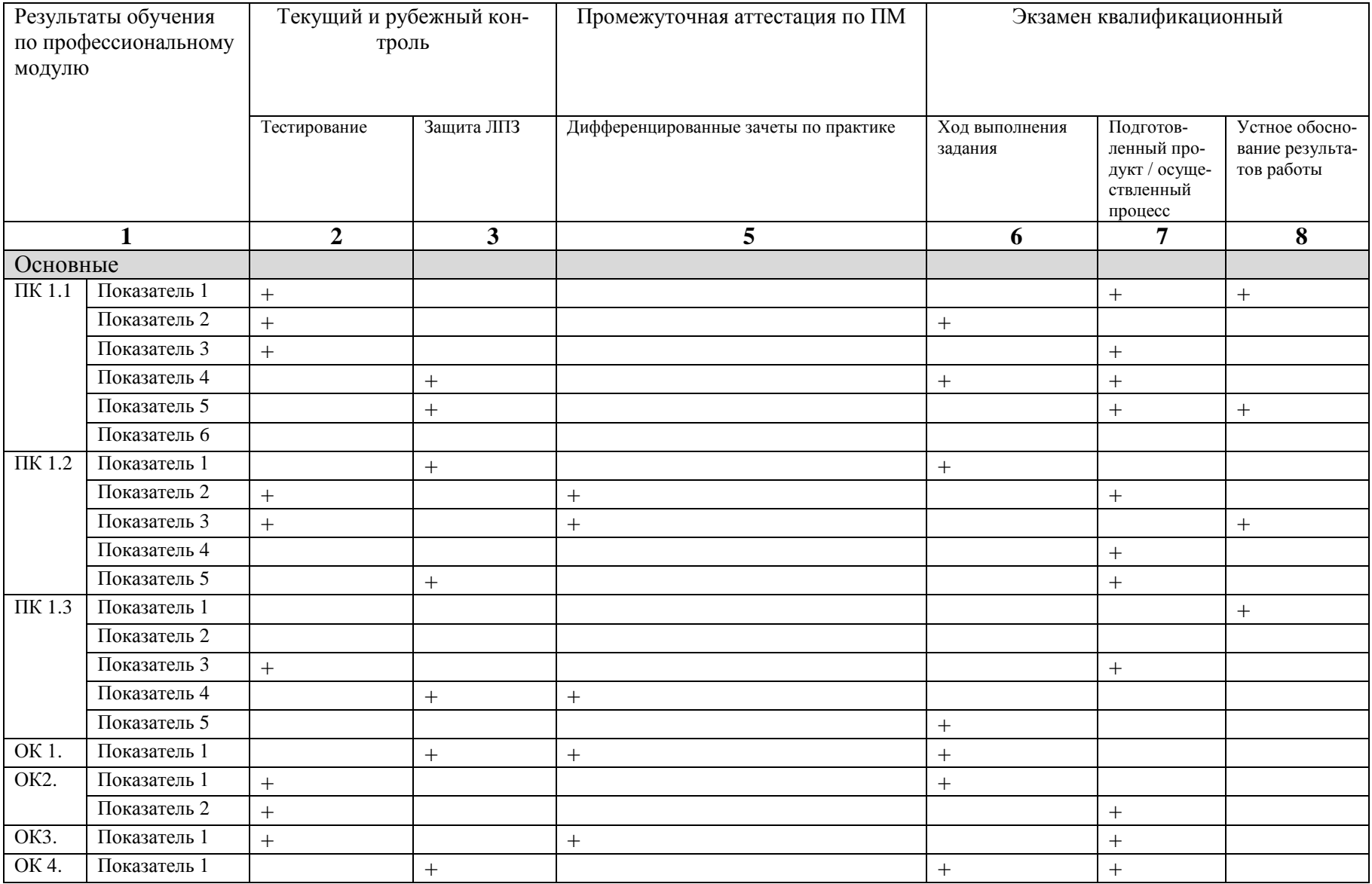

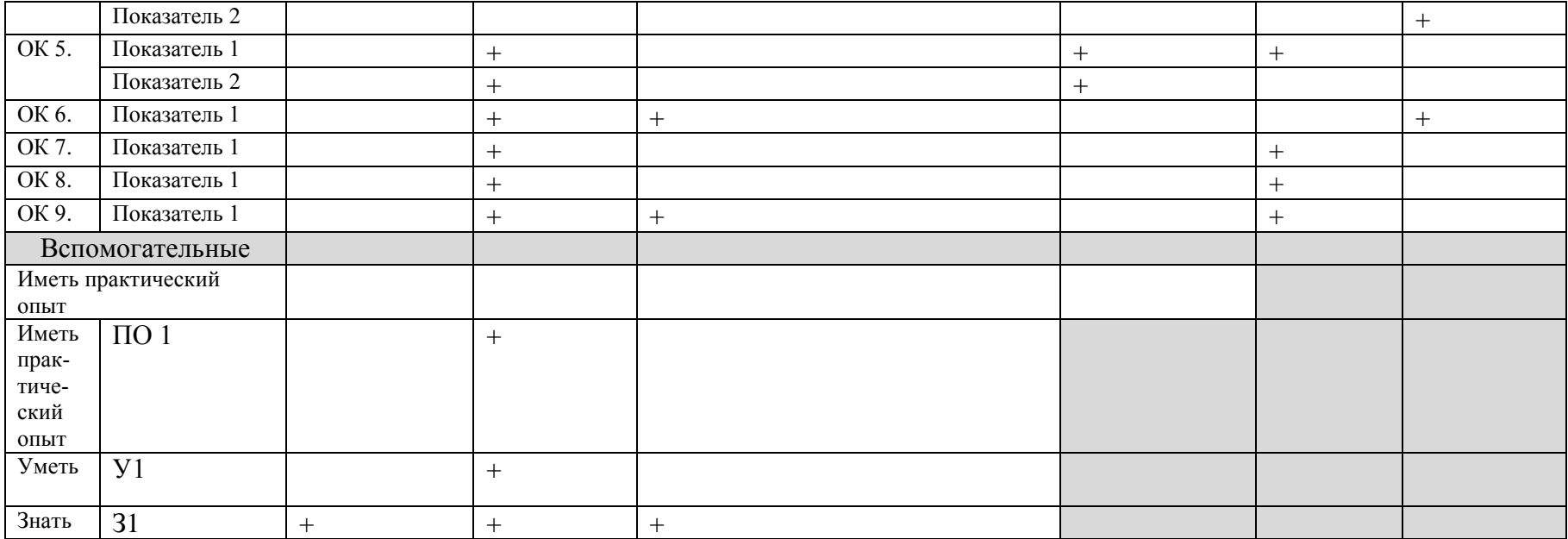